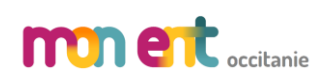

## Succonnect

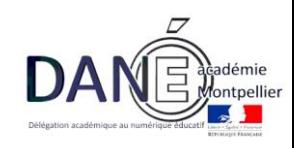

## Administration des comptes des responsables et des élèves

Le module d'administration des comptes permet à l'établissement :

- de notifier et de distribuer les comptes des élèves,
- de suivre et d'aider les élèves en cas de problème d'activation de leur compte, d'oubli de leur identifiant ou de leur mot de passe ;
- de suivre l'activation des comptes responsables,
- de connaître les statistiques des comptes pour son établissement.

Le module simplifié permet de de notifier et de distribuer les comptes des élèves.

## Le chef d'établissement peut déléguer des droits :

- à un agent de l'établissement qui pourra avoir accès au **module d'administration des comptes** (*avec clé OTP ou sur le réseau administratif de l'établissement*)
- à un enseignant qui pourra avoir accès au **module simplifié des comptes élèves** (*avec identifiant et mot de passe Agents).*

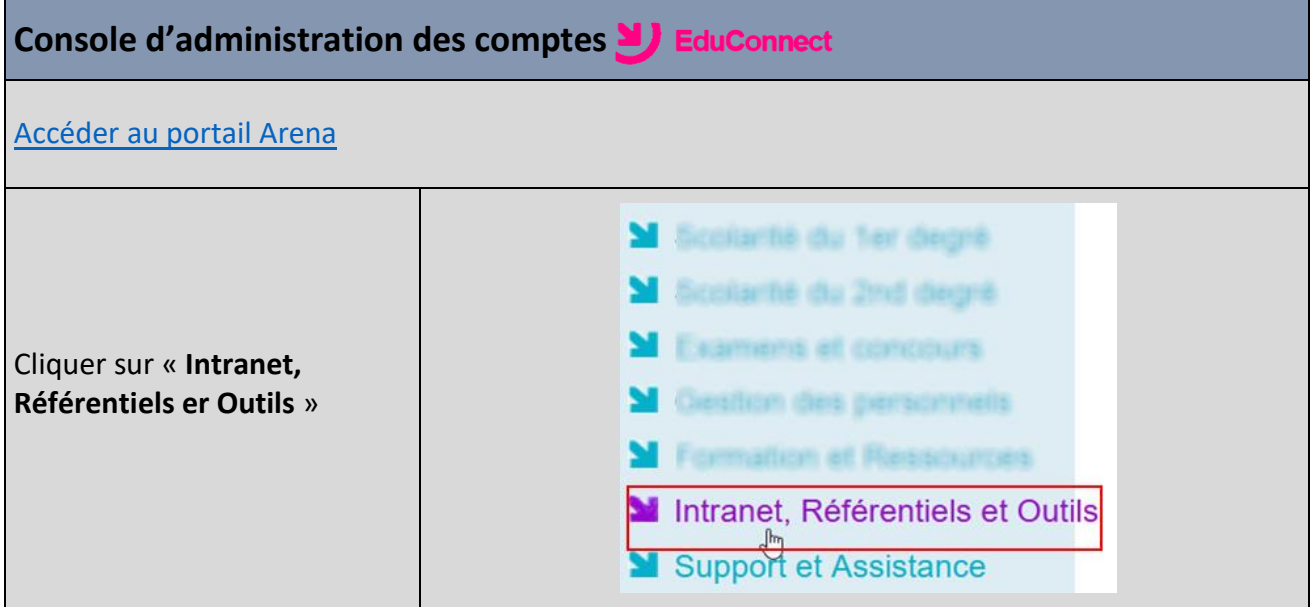

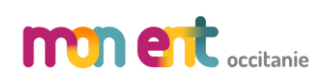

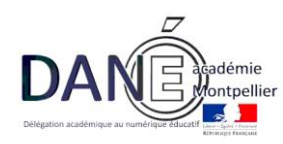

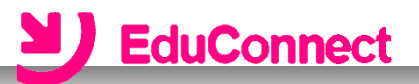

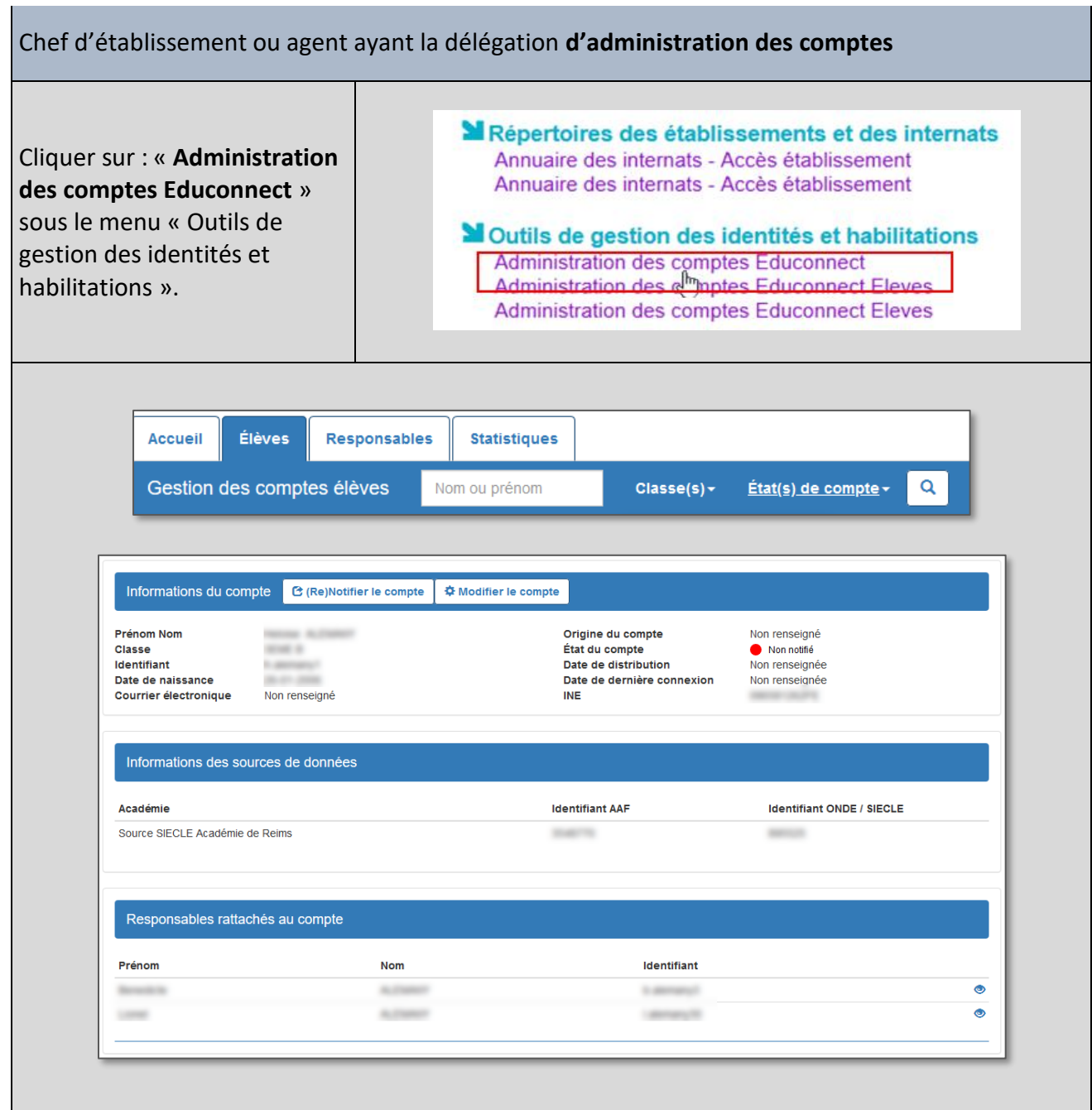

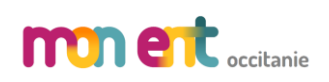

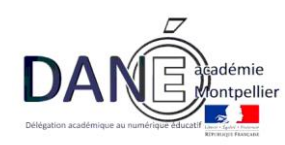

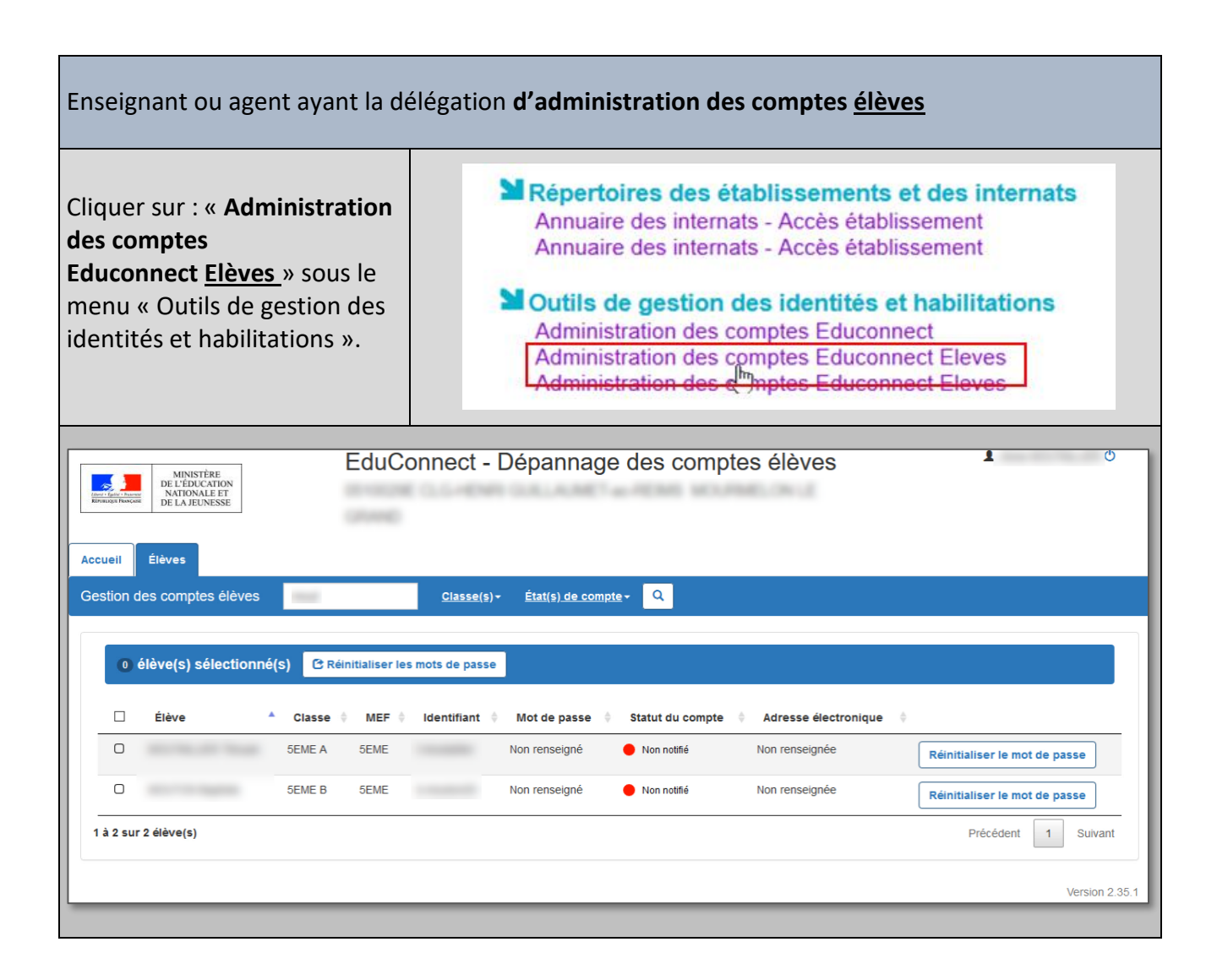

SU EduConnect